# CS 279 Assignment 2 Kickstart

10/16/23

# Software Setup

- PyMOL 2.5
- Python 3.9
- [CS 279 Conda environment:](https://conda.io/projects/conda/en/latest/user-guide/tasks/manage-environments.html#activating-an-environment)
	- o Making a conda environment: conda create -n cs279 python=3.9
	- Activating a conda environment: conda activate cs279

## Force Fields and Free Energy Calculation

$$
U = \sum_{\text{bonds}} k_{b} (b - b_{0})^{2}
$$
 Bond lengths ("Stretch")  
+ 
$$
\sum_{\text{angles}} k_{\theta} (\theta - \theta_{0})^{2}
$$
 Bond angles ("Bend") **Bond**

Force Fields and Free Energy Calculation

$$
P(A) = \int_{x \in A} P(x) \propto \int_{x \in A} exp\left(\frac{-U(x)}{k_B T}\right) dx
$$
\n
$$
E(A)
$$
\n
$$
E(A)
$$
\n
$$
E(A)
$$
\n
$$
E(A)
$$
\n
$$
E(A)
$$
\n
$$
E(A)
$$
\n
$$
E(B)
$$
\n
$$
E(B)
$$
\n
$$
E(B)
$$
\n
$$
E(B)
$$
\n
$$
E(B)
$$
\n
$$
E(B)
$$
\n
$$
E(B)
$$
\n
$$
E(B)
$$
\n
$$
E(B)
$$
\n
$$
E(B)
$$
\n
$$
E(B)
$$
\n
$$
E(B)
$$
\n
$$
E(B)
$$
\n
$$
E(B)
$$
\n
$$
E(B)
$$
\n
$$
E(B)
$$
\n
$$
E(B)
$$
\n
$$
E(B)
$$
\n
$$
E(B)
$$
\n
$$
E(B)
$$
\n
$$
E(B)
$$
\n
$$
E(B)
$$
\n
$$
E(B)
$$
\n
$$
E(B)
$$
\n
$$
E(B)
$$
\n
$$
E(B)
$$
\n
$$
E(B)
$$
\n
$$
E(B)
$$
\n
$$
E(B)
$$
\n
$$
E(B)
$$
\n
$$
E(B)
$$
\n
$$
E(B)
$$
\n
$$
E(B)
$$
\n
$$
E(B)
$$
\n
$$
E(B)
$$
\n
$$
E(B)
$$
\n
$$
E(B)
$$
\n
$$
E(B)
$$
\n
$$
E(B)
$$
\n
$$
E(B)
$$
\n
$$
E(B)
$$
\n
$$
E(B)
$$
\n
$$
E(B)
$$
\n
$$
E(B)
$$
\n
$$
E(B)
$$
\n
$$
E(B)
$$
\n
$$
E(B)
$$
\n
$$
E(B)
$$
\n
$$
E(B)
$$
\n
$$
E(B)
$$
\n
$$
E(B)
$$
\n
$$
E(B)
$$
\n
$$
E(B)
$$
\n<math display="</math>

#### Force Fields and Free Energy Calculation

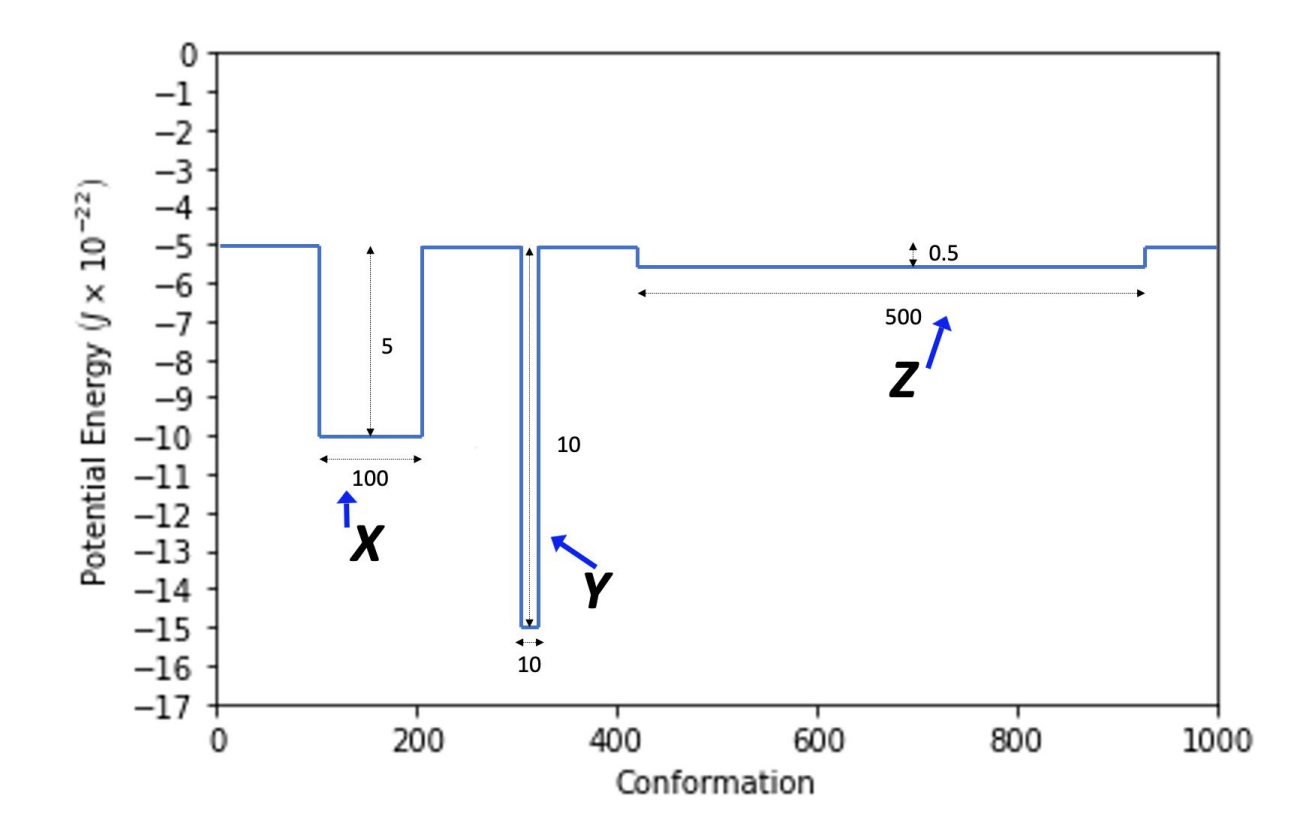

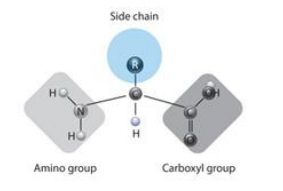

train\_structures = [ [

]]

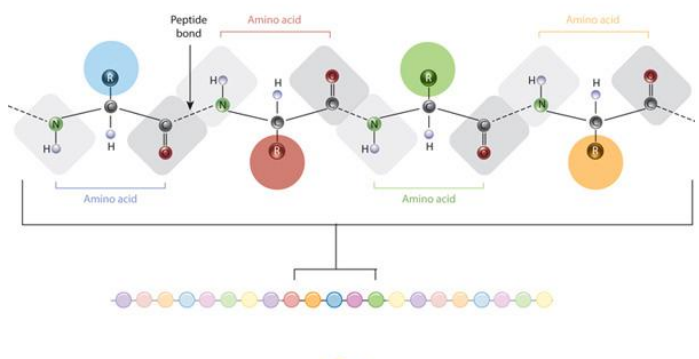

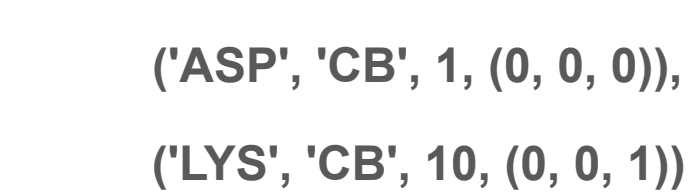

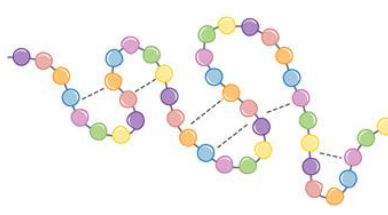

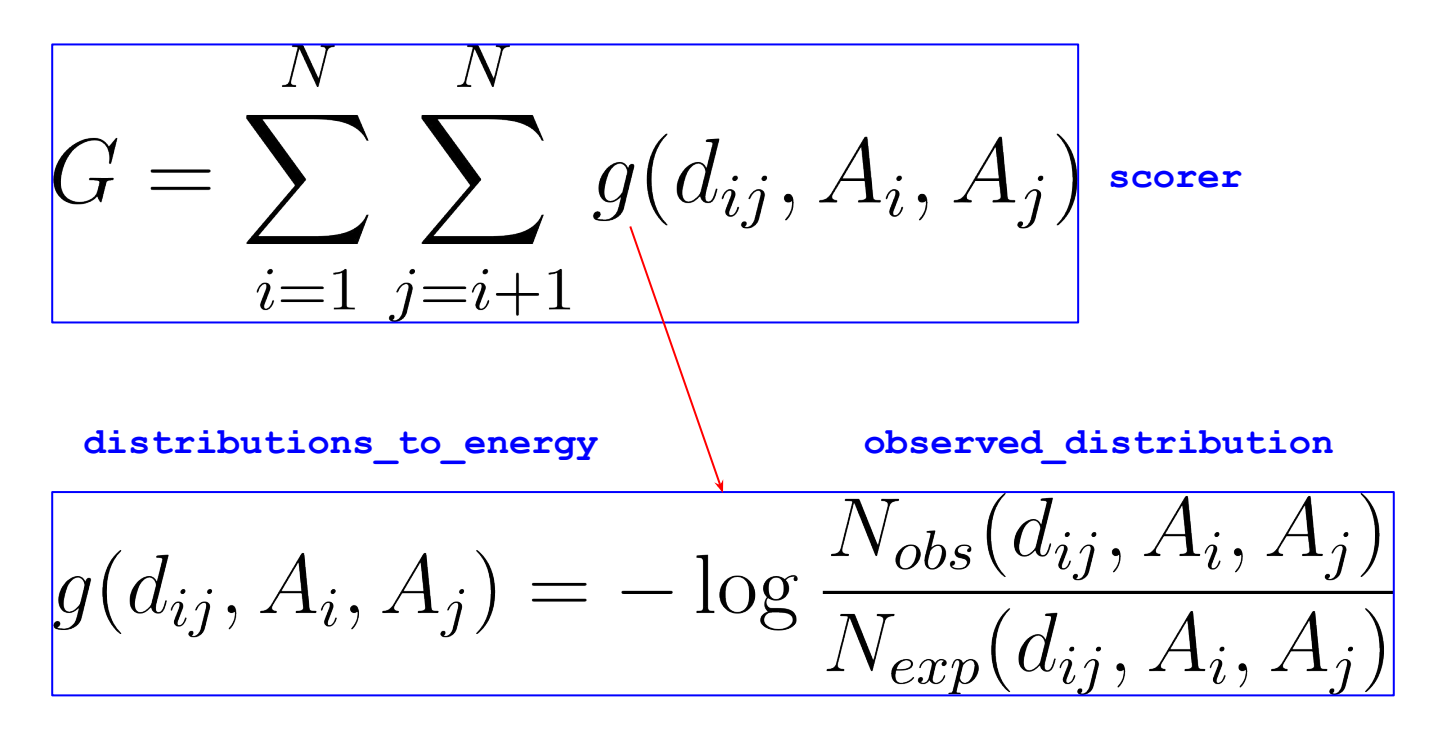

**expected\_distribution**

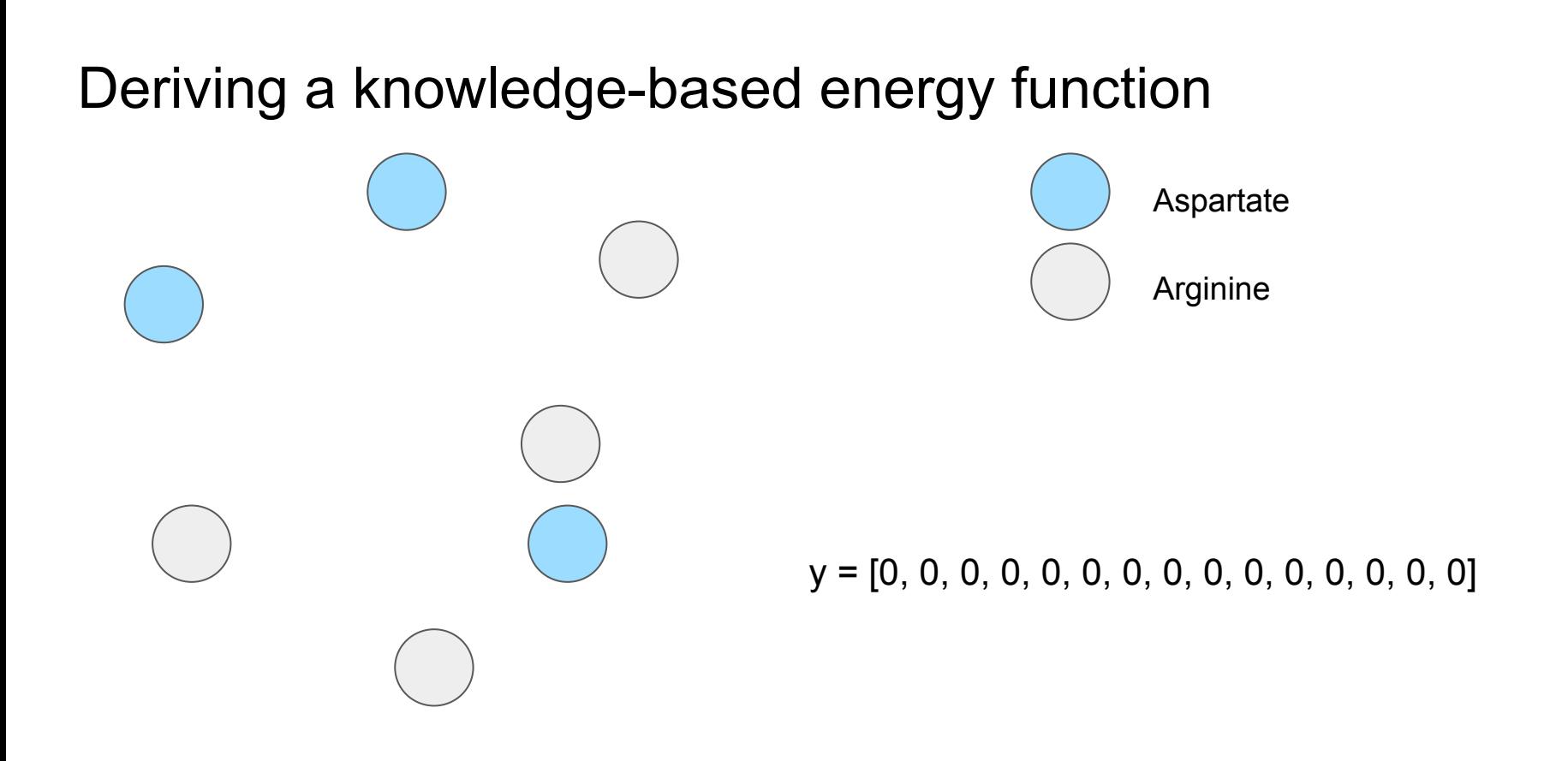

Tips for observed distance:

- Look at how the get coords, get distances, and distribution functions are implemented.
- Look at how the observed distribution tests are implemented.

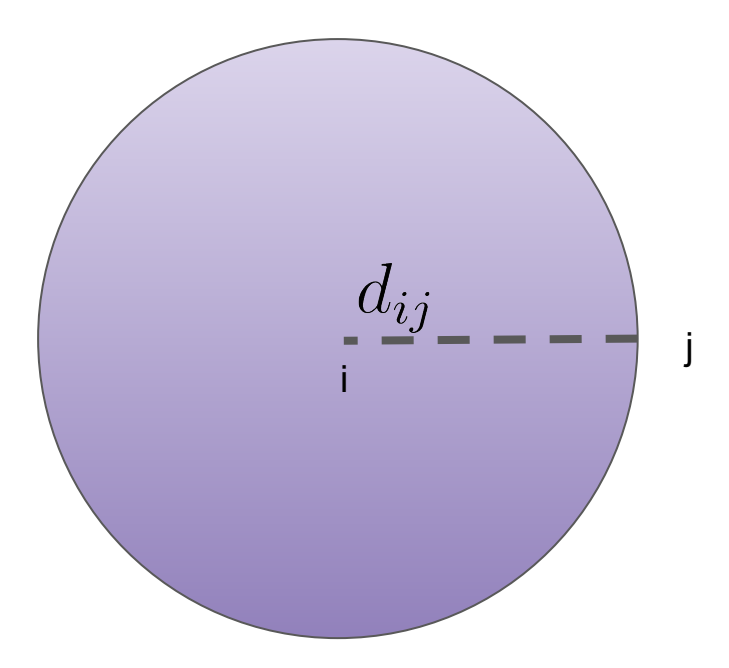

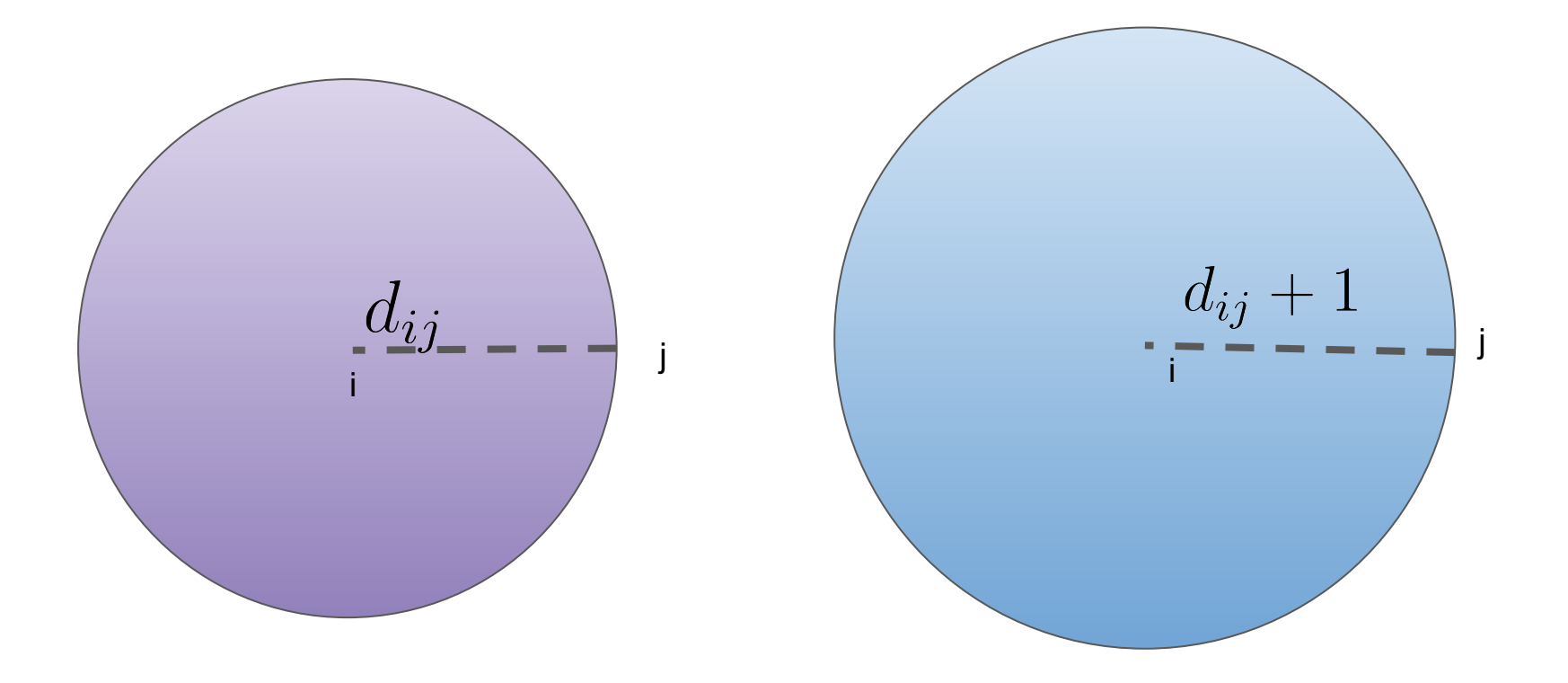

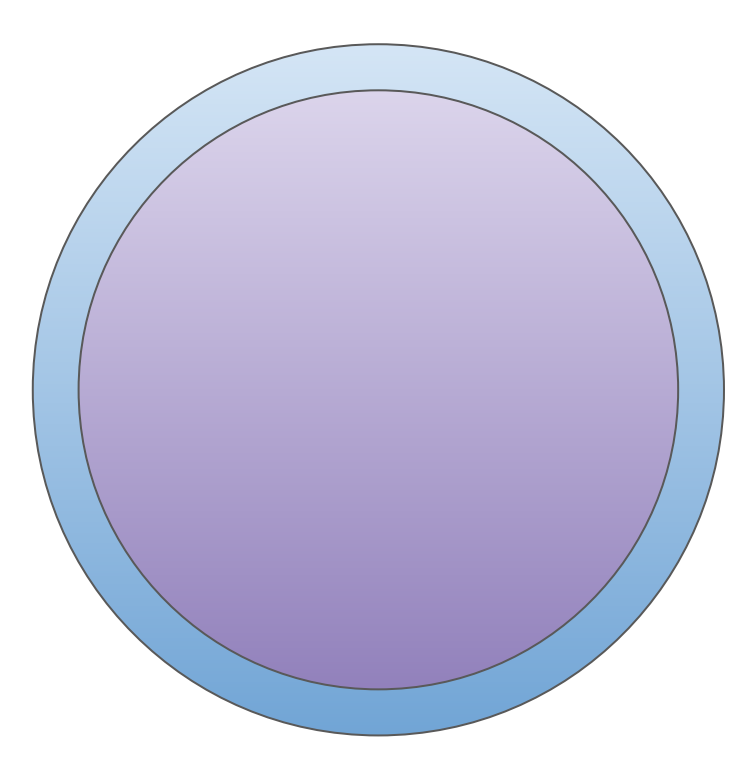

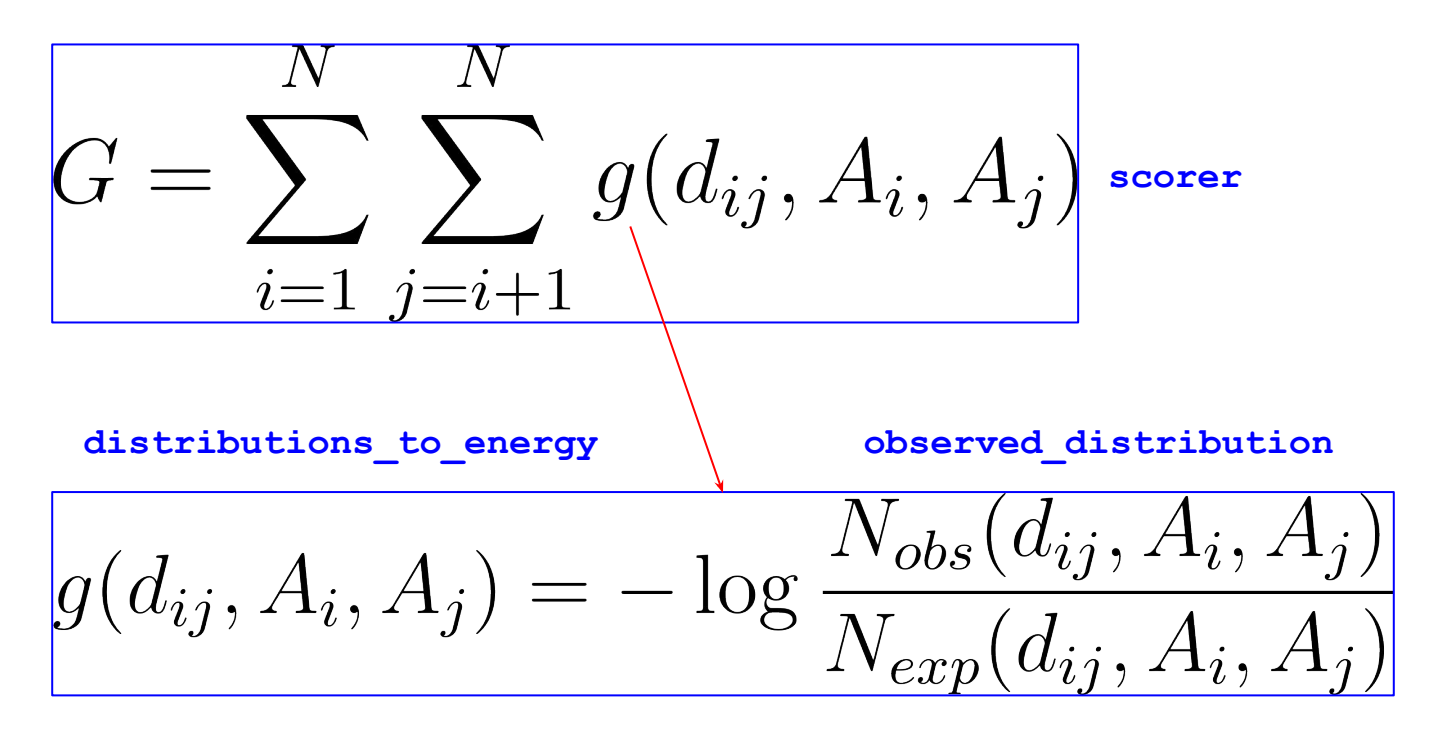

**expected\_distribution**

#### Protein structure prediction with AlphaFold

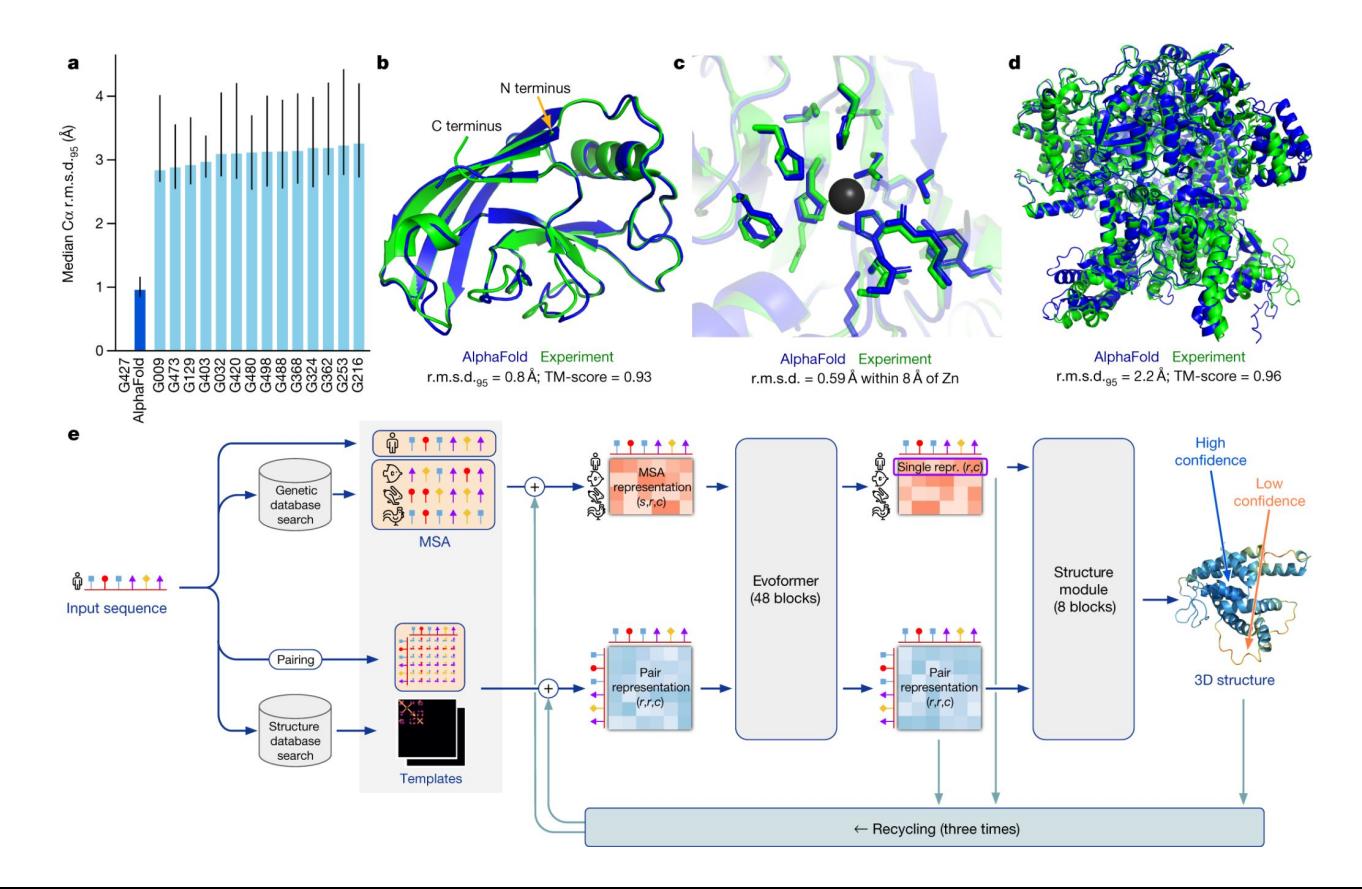